# Microsoft Edge Browser

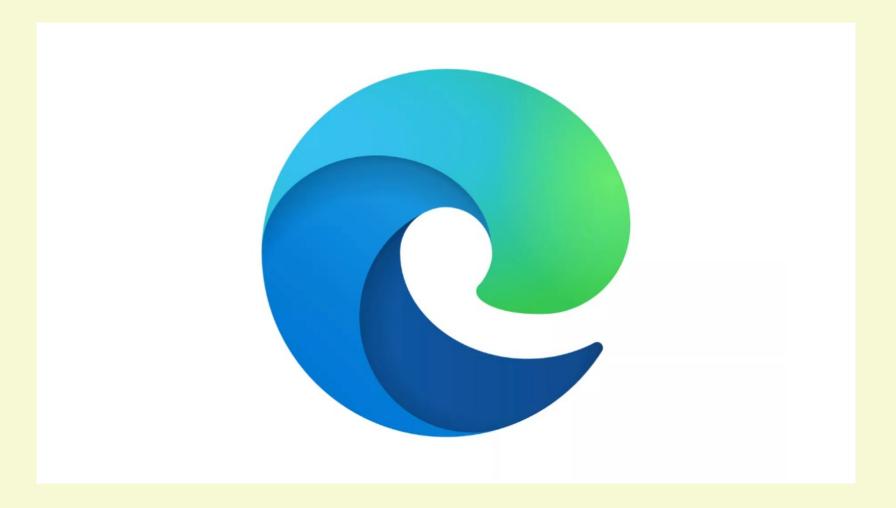

Microsoft Edge is a crossplatform web browser developed by Microsoft.

It was first released for Windows 10 and Xbox One in 2015, then for Android and iOS in 2017, and for macOS in 2019. It was released for Linux in 2020.

EdgeHTML was the proprietary layout engine originally developed for Edge. It was a fork of Trident which removed all legacy code of older versions of Internet Explorer. The majority of its source code was rewritten to support web standards and interoperability with other modern browsers.

This project was abandoned and it is now known as Microsoft Legacy Edge.

The new Microsoft Edge is based on the Chromium open-source project. Chromium forms the basis of Google Chrome, so the new Edge feels very similar to Google Chrome. It includes features found in Chrome, supports Chrome browser extensions and has the same rendering engine as Google Chrome.

### Edge Isn't My Favorite Browser

- When first released it was lousy
- After shifting to Chromium it improved
- Had some nice options
- Microsoft keep adding options mostly junk I think
- Remember, This is just my opinion

We'll discuss the latest Edge browser

- The Display
- Some of the cooler options
- Settings line by line descriptions
- Some tips and tricks

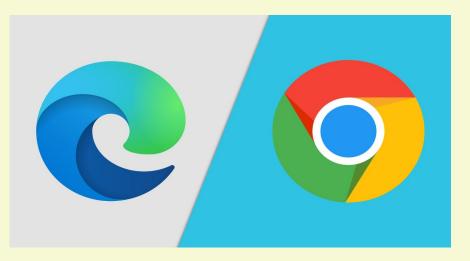

## A Final Link

# Edge Keyboard Shortcuts

# **Future Topics**

- August 31 Firefox Browser
- September About Android
- October Creating a Wordpress Website

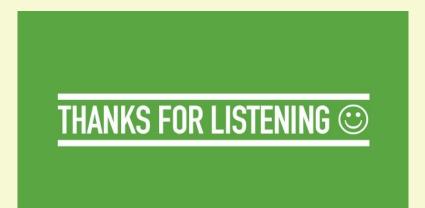

#### Presentation Video & PDF Available for Dowload

# **Toxitman Website**

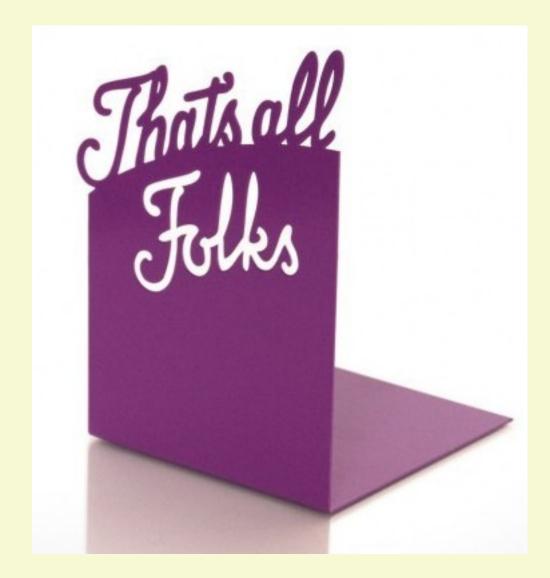